## PG.SG-282-20-3

#### ANEXO II

Protocolo de videollamadas con participación de personas privadas de la libertad en dependencias policiales, unidades del Servicio Penitenciario Bonaerense o centros especializados en el marco de la Ley N° 13.634

El objetivo del presente protocolo es asegurar la comunicación por medios telemáticos de los agentes del Ministerio Público con personas privadas de la libertad en dependencias policiales, unidades del Servicio Penitenciario Bonaerense o centros especializados en el marco de la Ley N° 13.634, a fin de garantizar la tutela judicial efectiva mediante un mecanismo seguro.

## 1. Videollamadas con personas privadas de la libertad alojadas en unidades del Servicio Penitenciario Bonaerense

#### 1.1. Procedimiento

El sistema Cisco Webex permite la comunicación por videollamada con todas la unidades del Servicio Penitenciario Bonaerense a través del siguiente procedimiento:

a) A los fines de coordinar una videollamada se deberá presentar, en forma previa, una solicitud telefónica o por correo electrónico a la oficina administrativa o al personal designado al efecto por el Director de cada Unidad. En dicha solicitud se deberá indicar el objeto de la videollamada, los invitados a la misma y sus respectivos correos electrónicos.

b) El personal de la Unidad creará la respectiva sala de videollamada, agendará la videollamada y enviará a los participantes un correo electrónico con el enlace e instrucciones de acceso, indicando el día y horario de su celebración.

c) En forma previa a la celebración de la videollamada, los participantes deberán instalar el sistema Cisco Webex en el dispositivo que utilizarán al efecto de acuerdo a los instructivos que se acompañan en el punto 3 del presente protocolo. d) En el día y horario acordados, los participantes deberán unirse a la videollamada ingresando al enlace oportunamente enviado por correo electrónico a tal fin.

#### 1.2. Prueba Piloto

La implementación del presente protocolo comenzará en las siguientes 18 unidades del Servicio Penitenciario Bonaerense, hasta tanto se incorporen las restantes:

- -Unidad N°1 Lisandro Olmos
- -Unidad N°2 Sierra Chica
- -Unidad N°3 San Nicolás
- -Unidad N°4 Bahía Blanca
- -Unidad N°6 Dolores
- -Unidad N°9 La Plata
- -Unidad N°13 Junín
- -Unidad N°15 Batán
- -Unidad N°17 Urdampi leta
- -Unidad N°19 Saavedra
- -Unidad N°20 Trenque Lauquen
- -Unidad N°21 Campana
- -Unidad N°23 Florencio Varela
- -Unidad N°30 General Alvear
- -Unidad N°35 Magdalena
- -Unidad N°37 Barker Benito Juárez
- -Unidad N°43 La Matanza
- -Unidad N°48 San Martín

## 2. Videollamadas con personas privadas de la libertad alojadas en dependencias policiales

2.1. Procedimiento

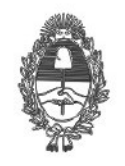

# PG.SG-282-20-3

El sistema Cisco Webex permitirá la comunicación por videollamada con personas privadas de la libertad en dependencias policiales, de conformidad con el procedimiento que se determine al efecto conjuntamente con el Ministerio de Seguridad, y de acuerdo a los instructivos que se acompañan en el punto 3 del presente protocolo.

### 3. Instructivos Cisco Webex

3.1. Instructivo de instalación de Cisco Webex en PC

Para crear asistir a una reunión o vídeo conferencia bajo la plataforma Webex Meeting a continuación se indica la dirección de descarga de la aplicación para PC con S.O. Windows:

https://www.webex.com/downloads.html C 88 | & www.webex.com/downloads.html/ ababy<br>cisco Webex Solutions  $\vee$  Webex Devices Plans & Pricing Learn v Get the Web **Webex Meetings** Looking for real time video conferencing? HD video for face-to-face meetings xible audio-only conference call opti Easy screen sharing App Store Google Play Clic en "Download for Windows" Una vez finalizada la descarga, ejecutar el programa para su instalación Instalación

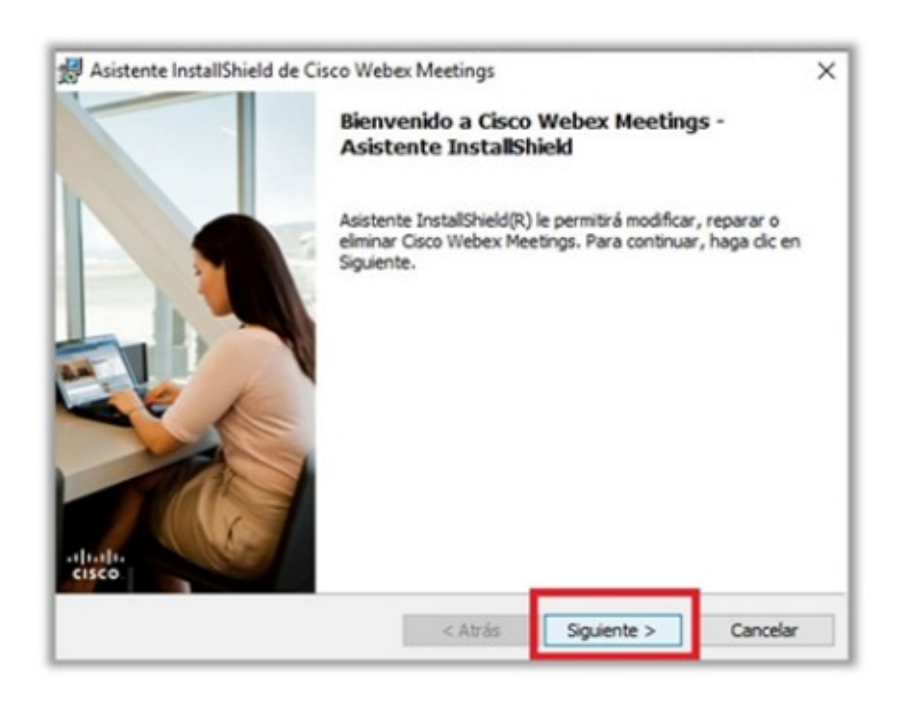

Clic en "Siguiente"

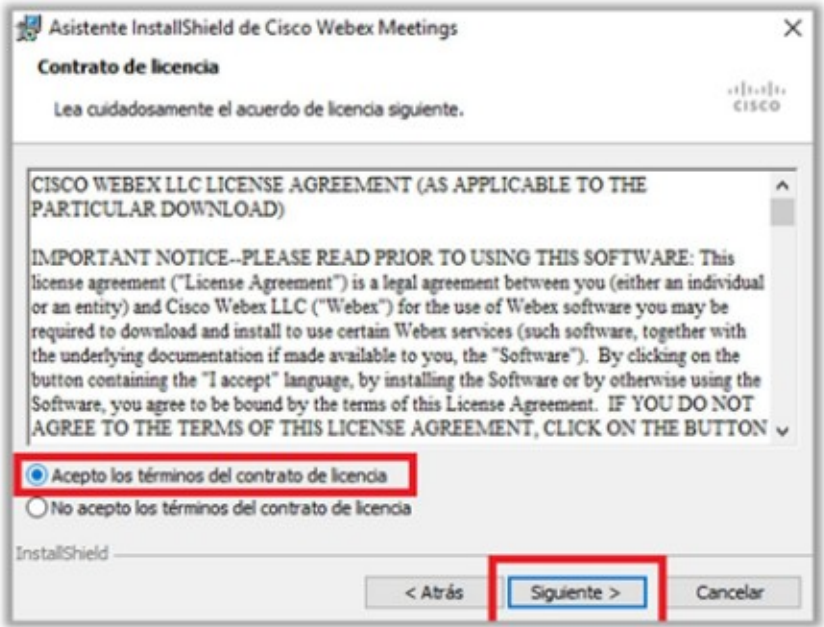

Aceptar los términos del contrato de licencia, luego clic en "Siguiente".

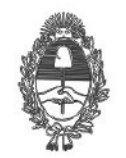

PG.SG-282-20-3

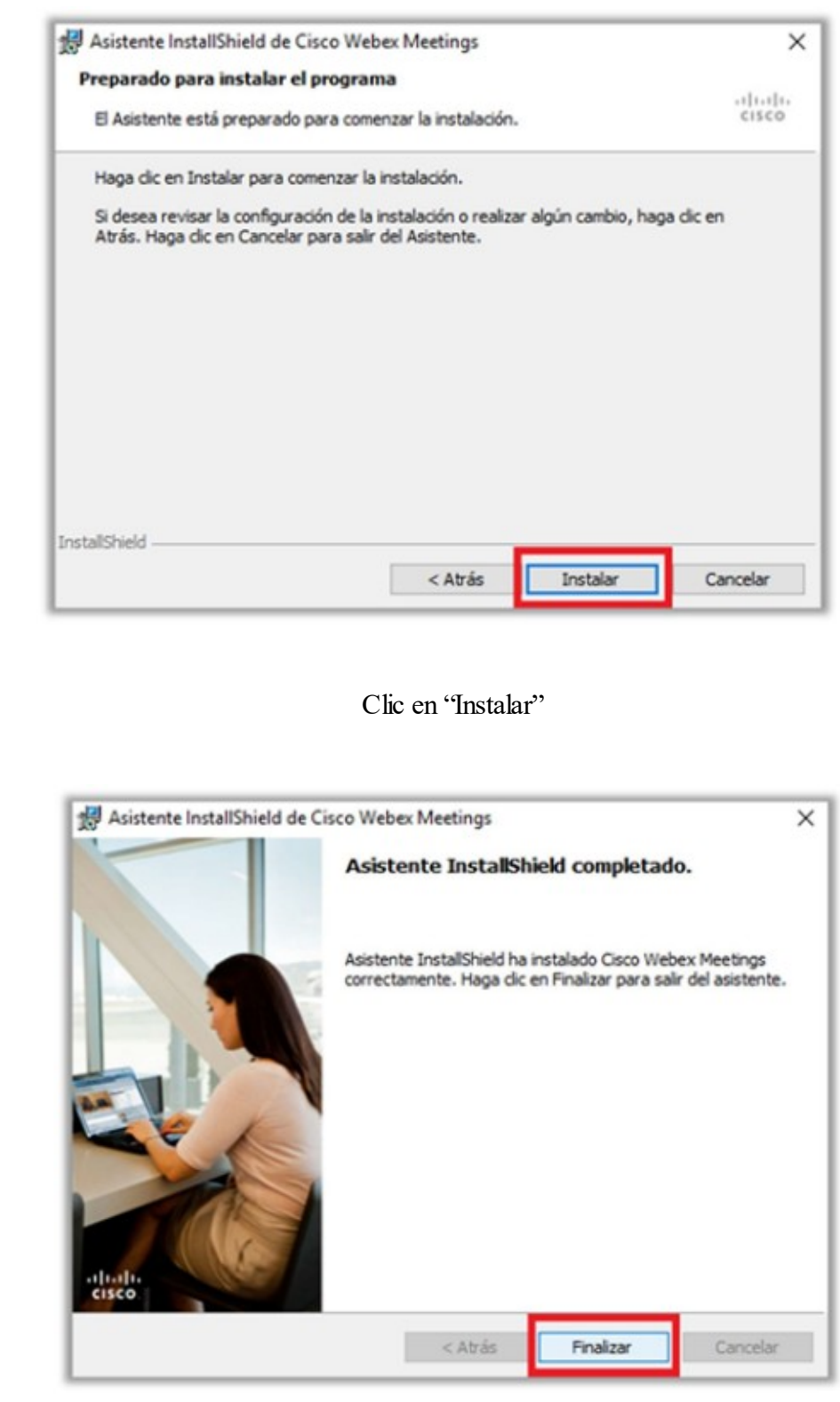

Clic en 'Finalizar''

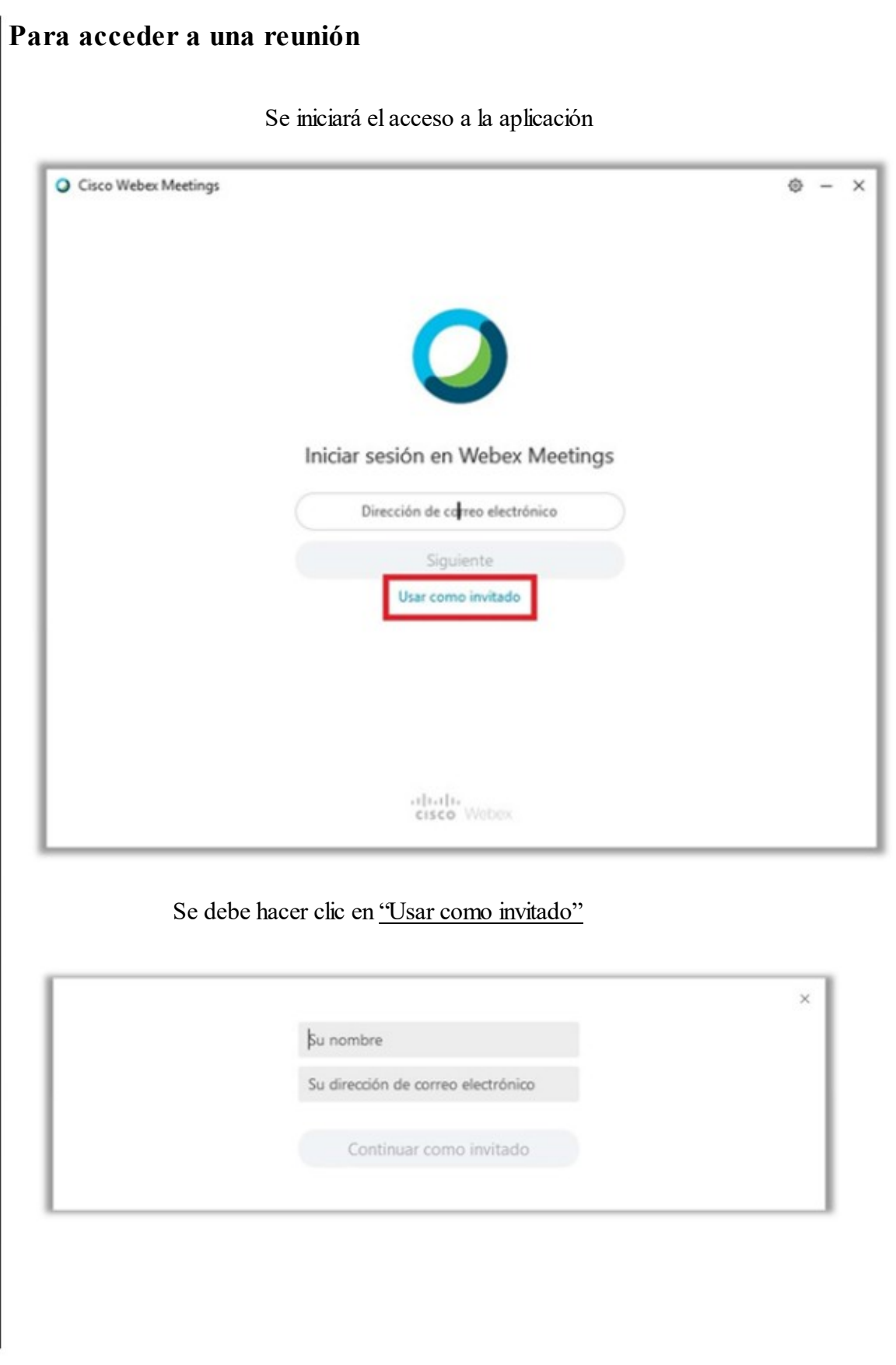

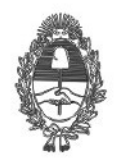

PG.SG-282-20-3

 $\times$ 

Completar sus datos como lo indica: Nombre y dirección de correo electrónico Pedro Garcia pedro@xxxx.com

Clic en "Continuar como invitado", se iniciará la aplicación que a continuación se muestra.

Continuar como invitado

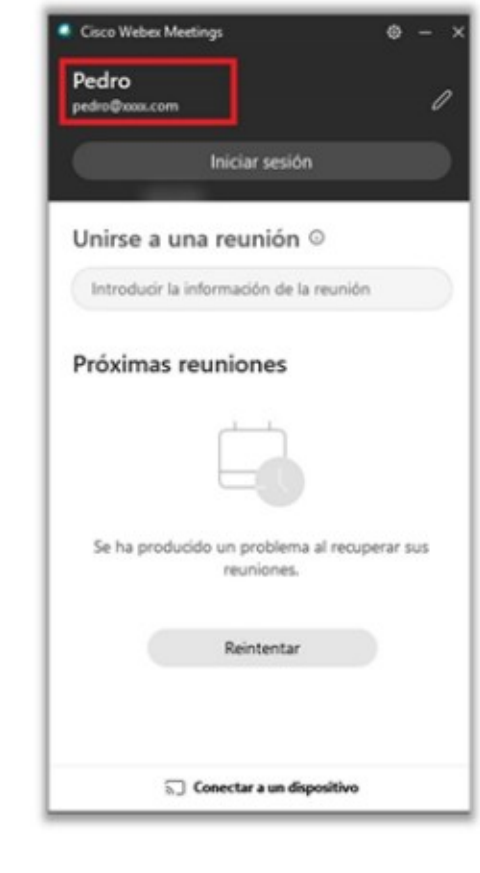

Se podrán visualizar los datos personales.

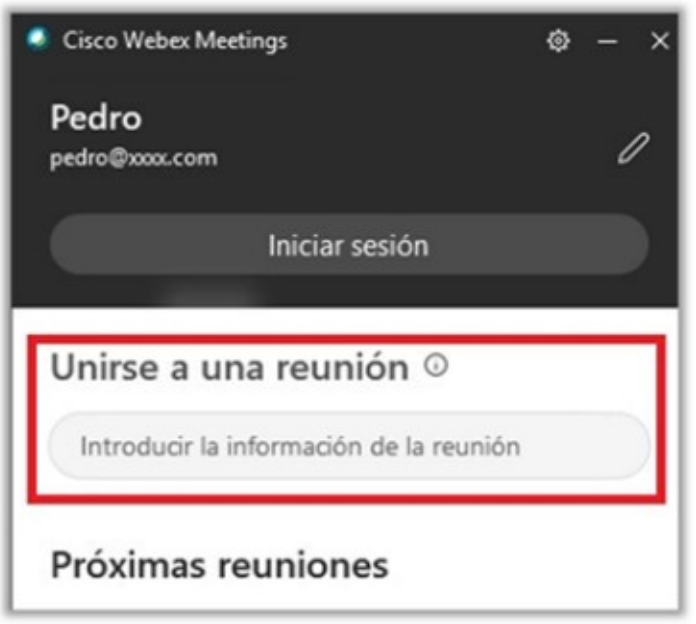

Para unirse a una reunión donde dice "Introducir la información de la reunión" deberá escribir la dirección URL o número de reunión, la misma será otorgada por el organizador o administrador de la reunión.

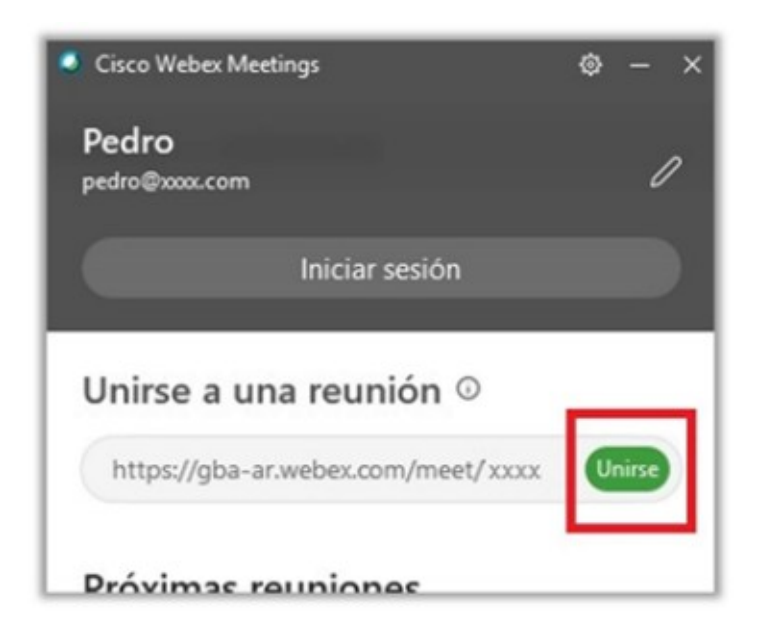

Una vez escrita la información de la reunión, hacer clic en "Unirse"

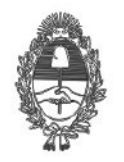

PG.SG-282-20-3

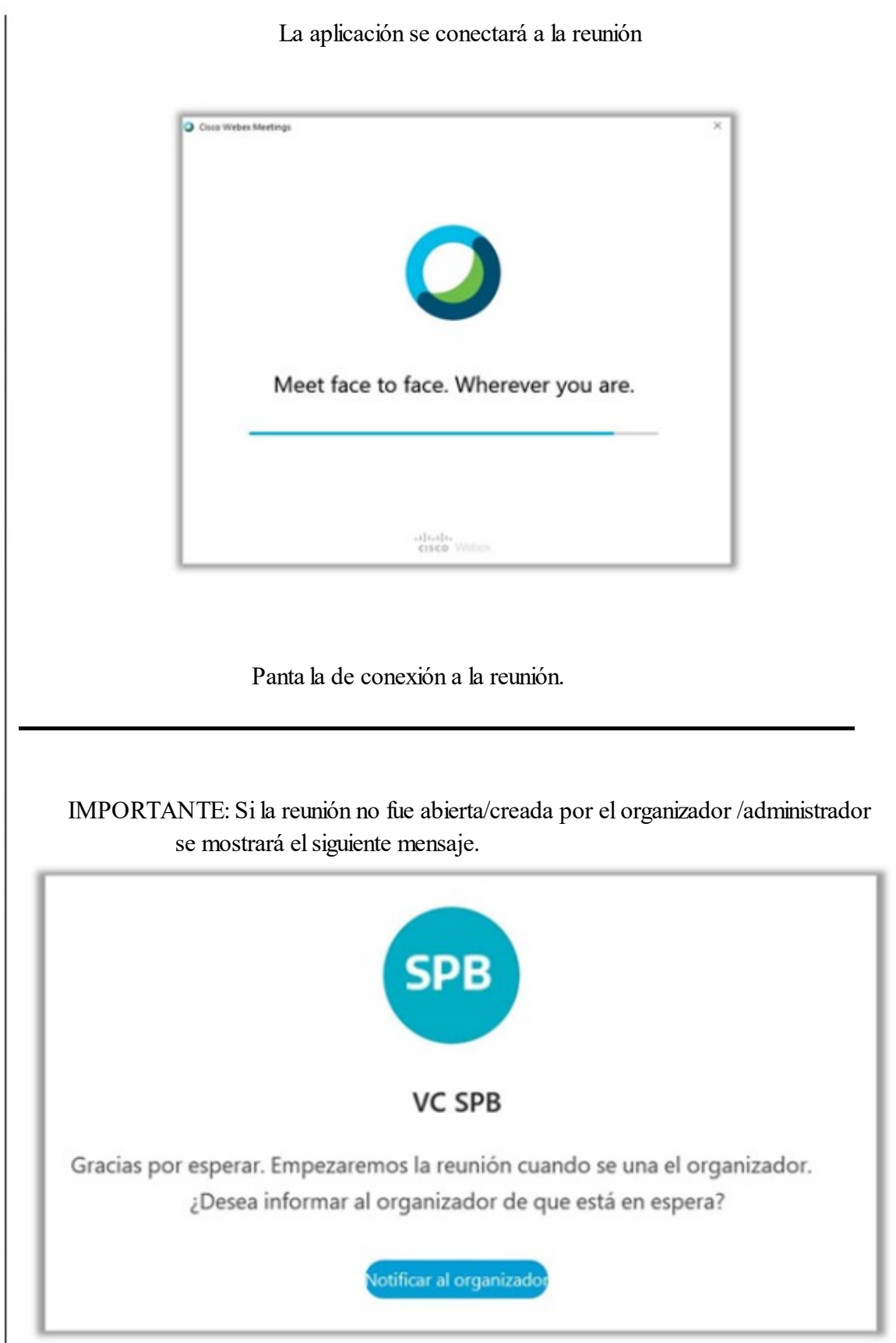

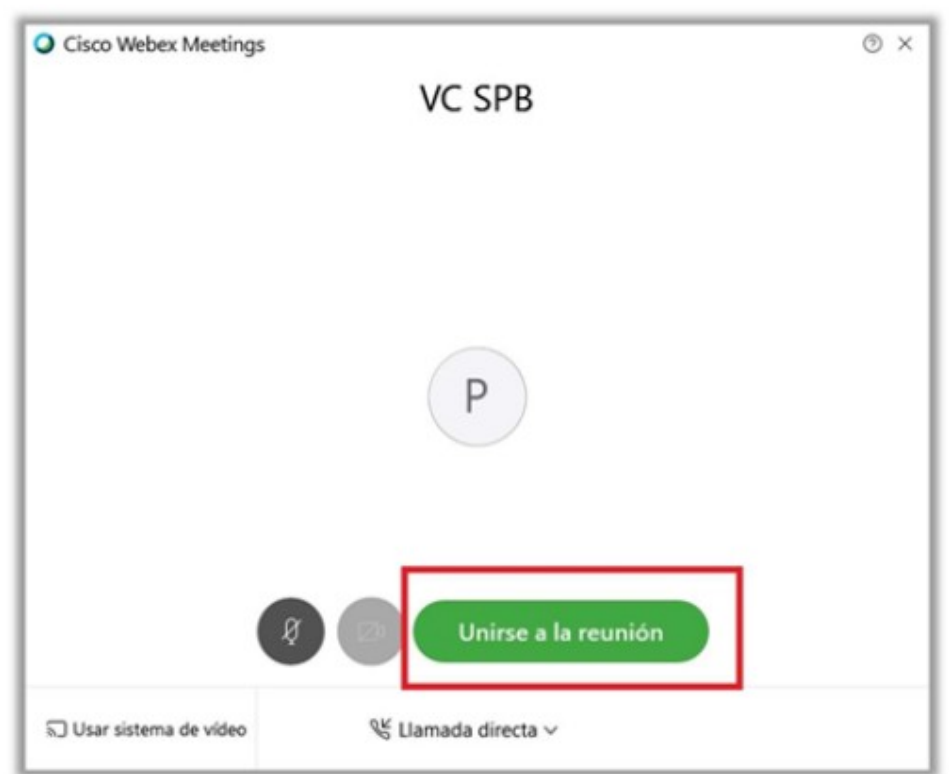

Se debe confirmar el acceso haciendo clic en "Unirse a la reunión"

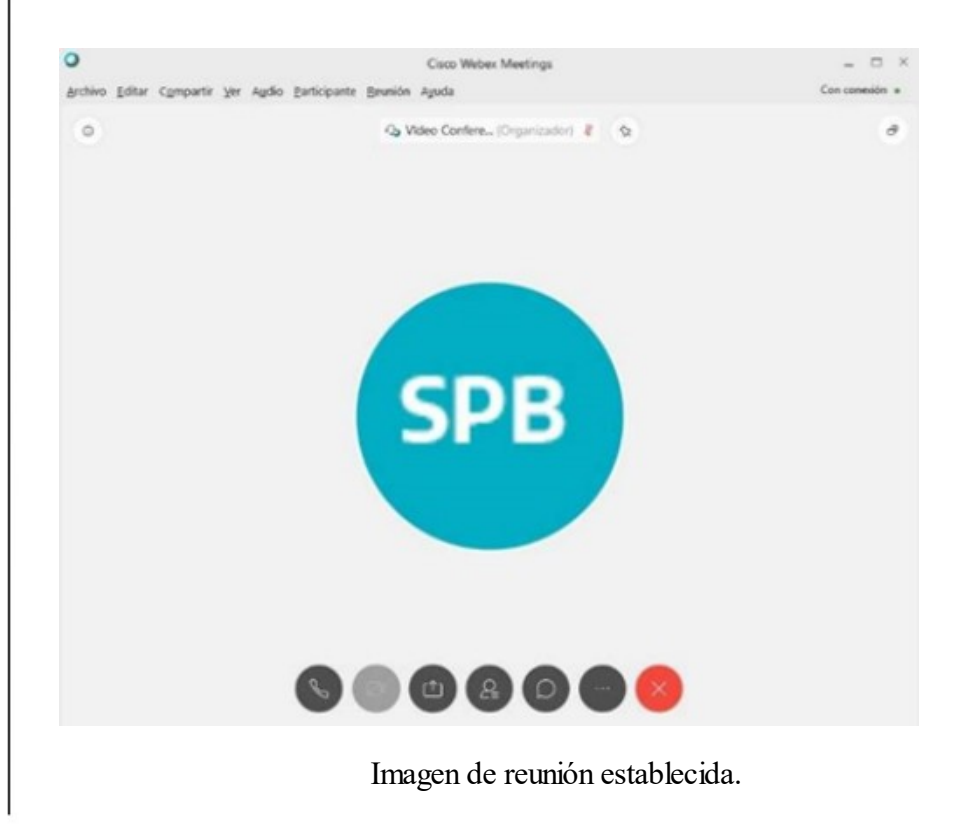

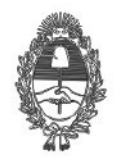

PG.SG-282-20-3

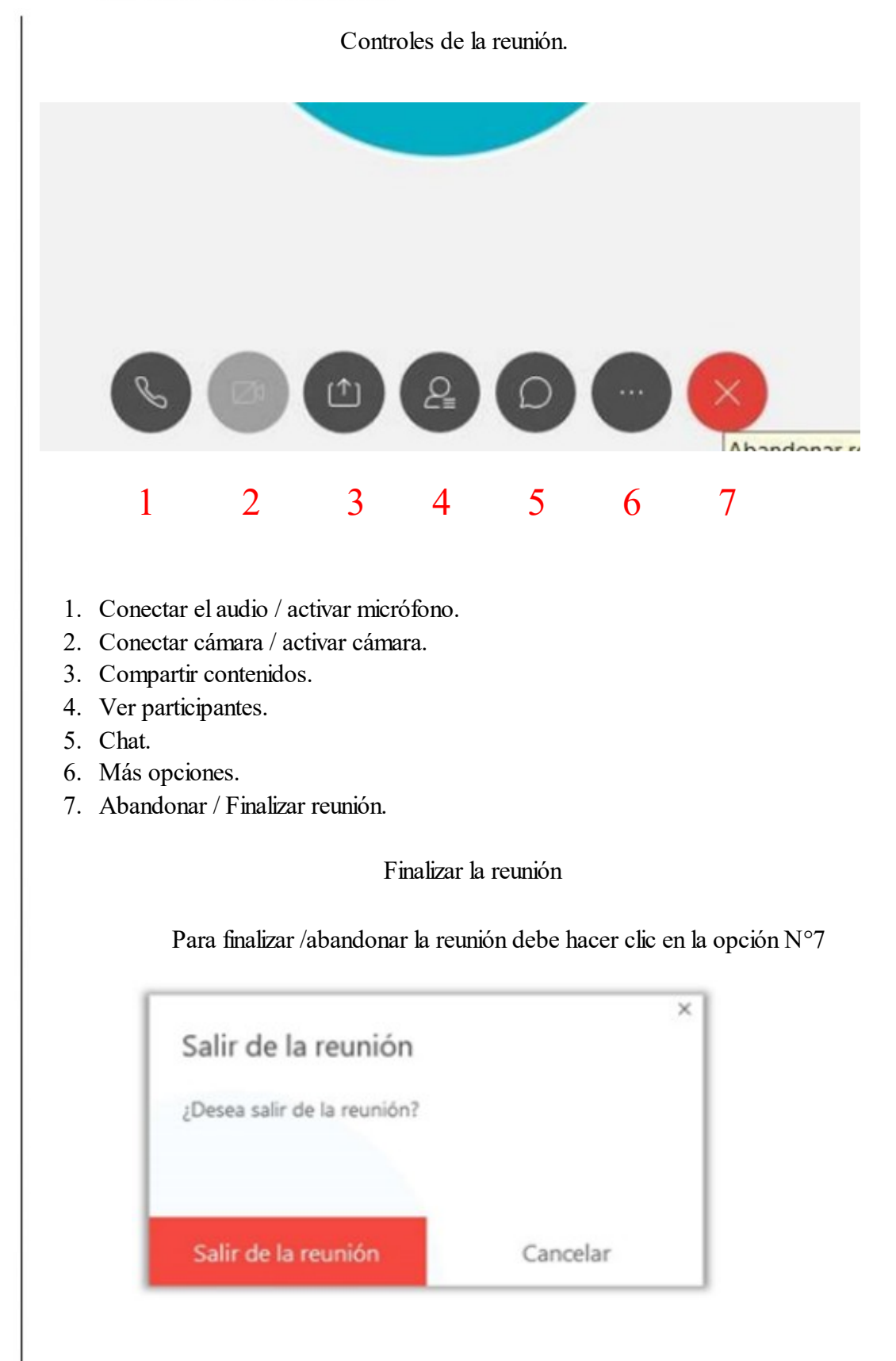

Y luego confirmar haciendo clic en "Salir de la reunión"

Aplicación para PC con S.O. Windows:

https://www.webex.com/downloads.html

3.2. Instructivo de instalación de Cisco Webex en dispositivos móviles:

Para crear asistir a una reunión o vídeo conferencia bajo la plataforma Webex Meeting a continuación se indica la dirección de descarga de la aplicación para dispositivos móviles Android o Apple:

Ingresar a

https://www.webex.com/downloads.html

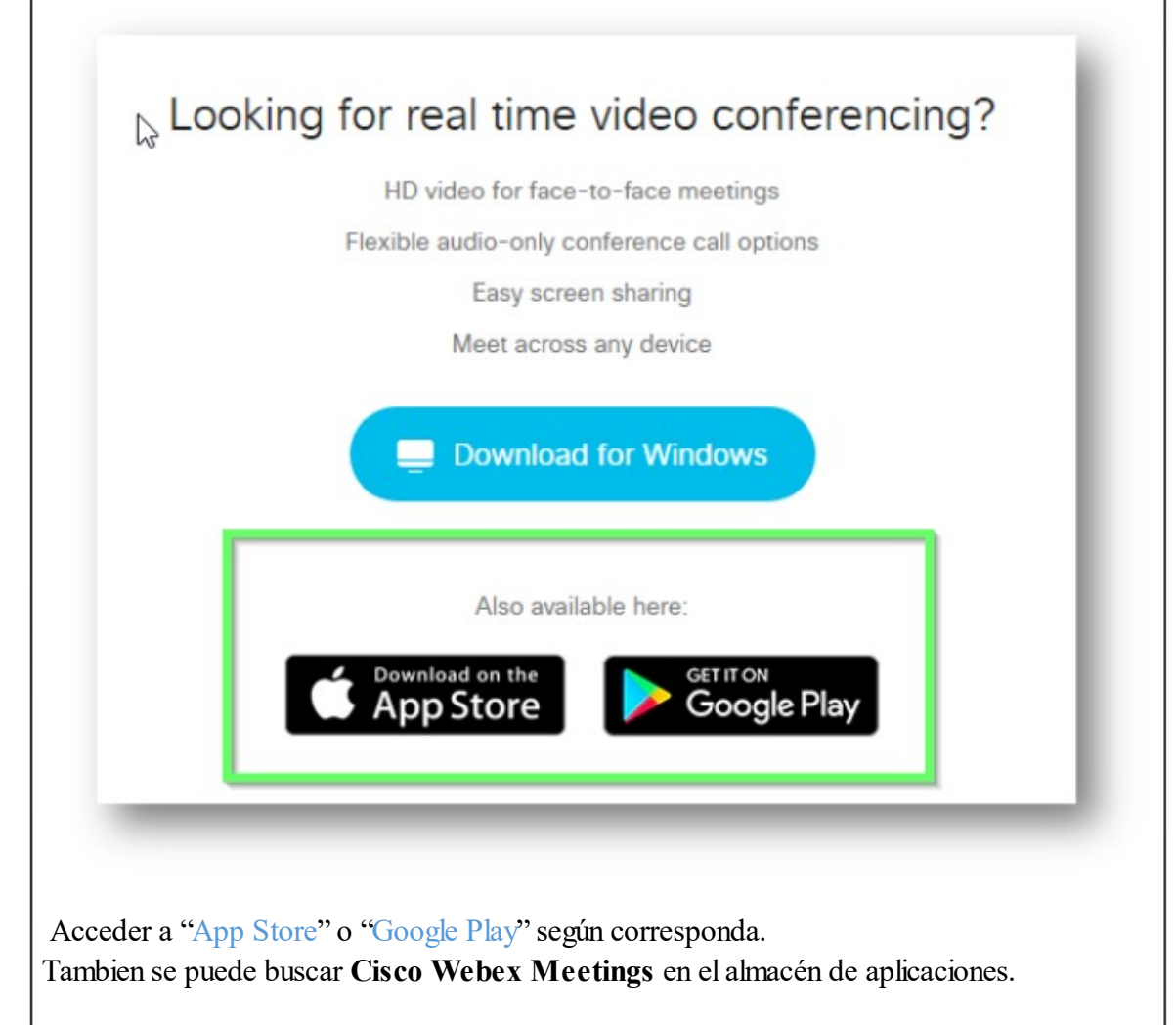

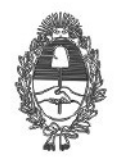

PG.SG-282-20-3

Presionar Instalar  $\leftarrow$ Q  $\ddot{\cdot}$ **Cisco Webex Meetings** Cisco Systems, Inc.  $\bigstar$  $4.3*$  $10M+$ 556 k reseñas 42 MB Todos <sub>O</sub> Descargas Instalar G) Finalizada la instalación ABRIR $Q$  $\leftarrow$  $\vdots$ **Cisco Webex Meetings** Cisco Systems, Inc. Abrir Desinstalar

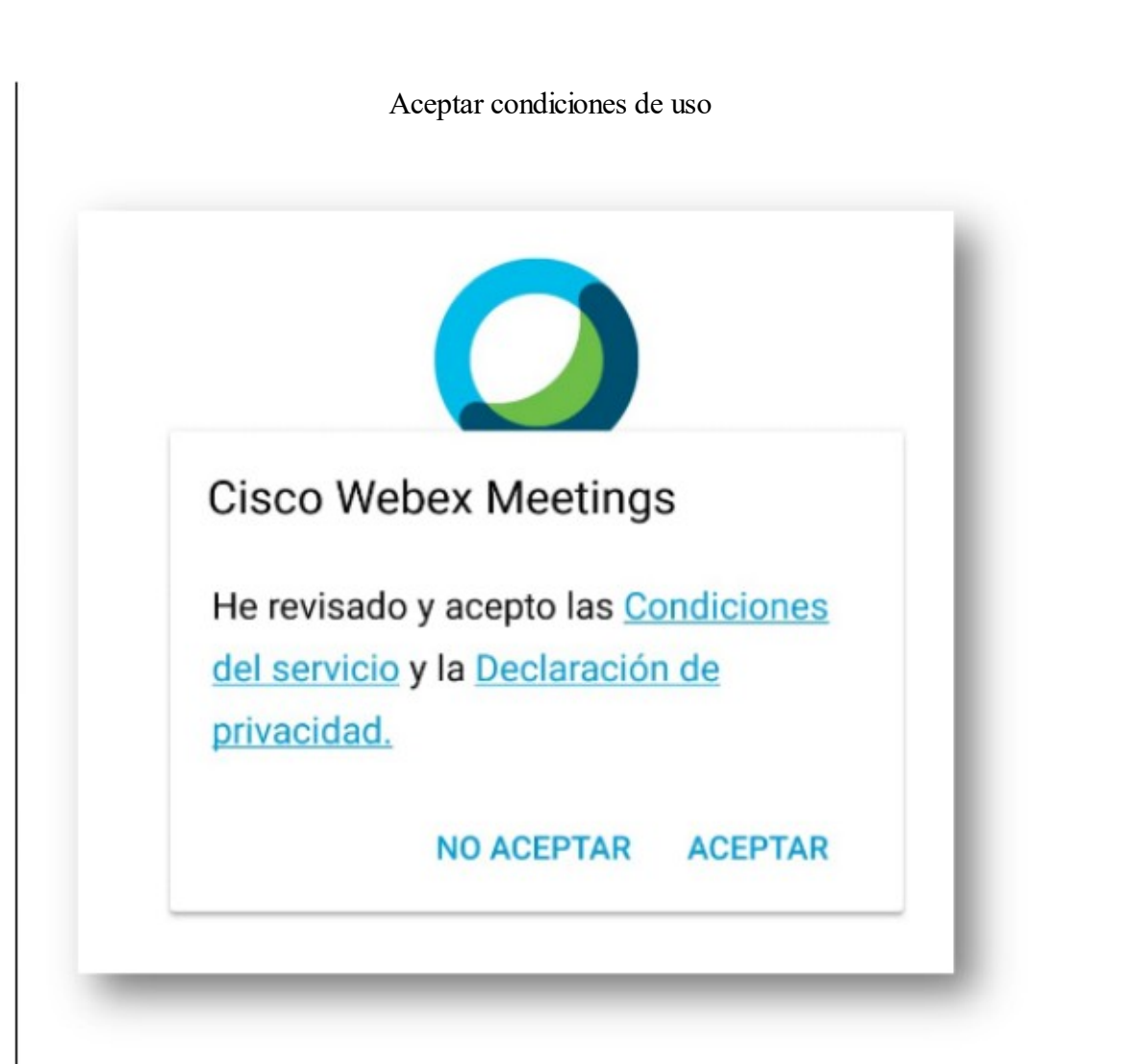

Conceder los permisos que requiere la aplicación para funcionar.

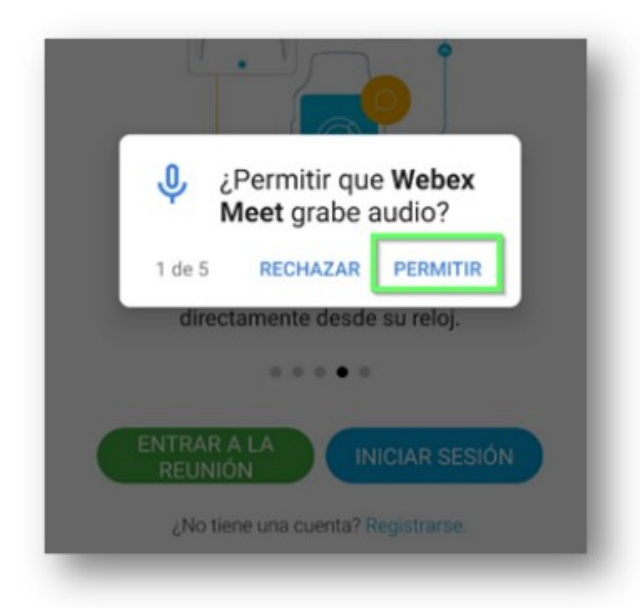

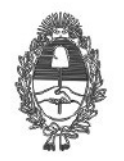

PG.SG-282-20-3

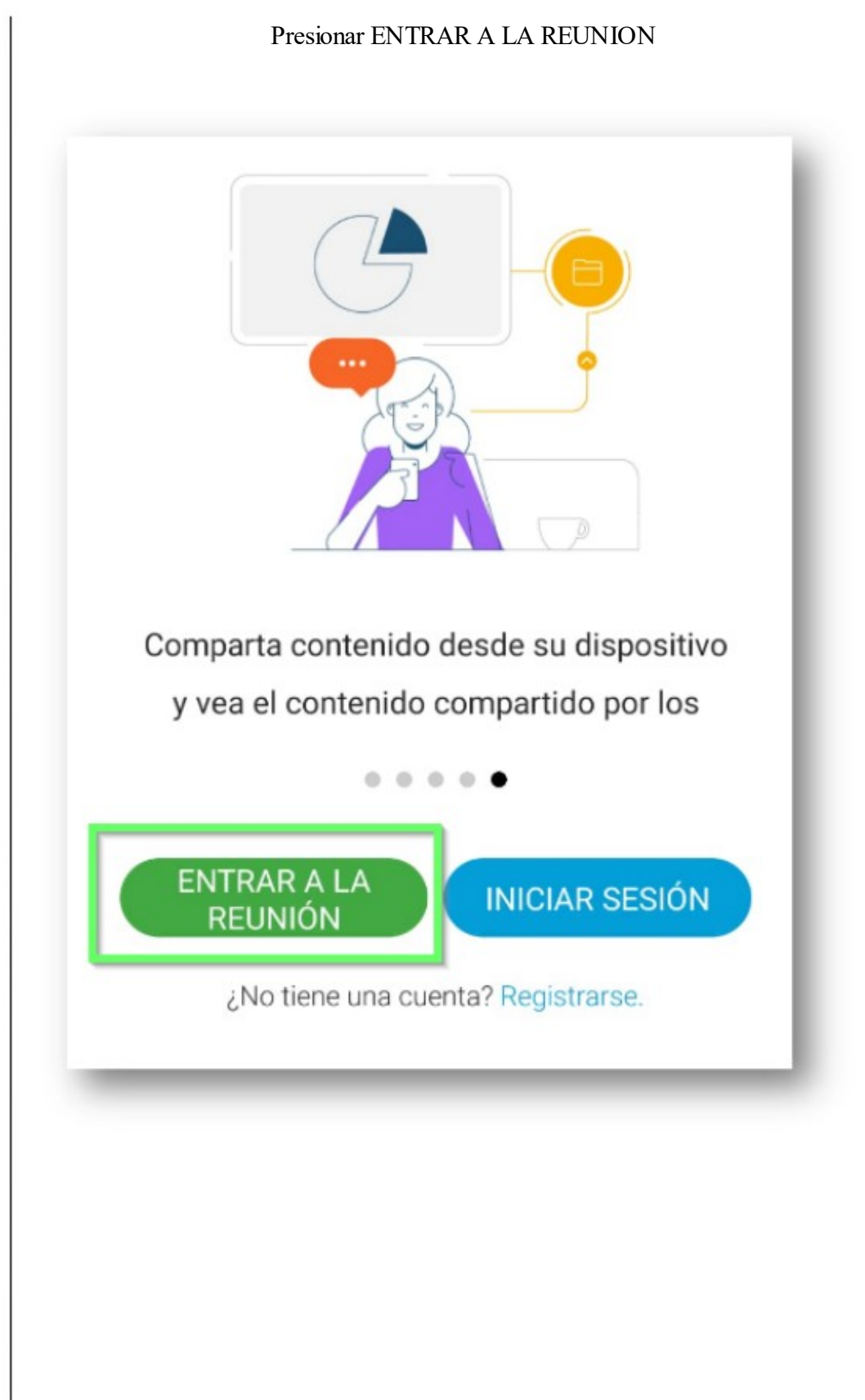

Completar los datos para unirse a la reunión:

- 1- Número de la reunión recibido por email
- 2- Nombre para mostrar
- 3- Correo electrónico
- 4- Presionar ENTRAR

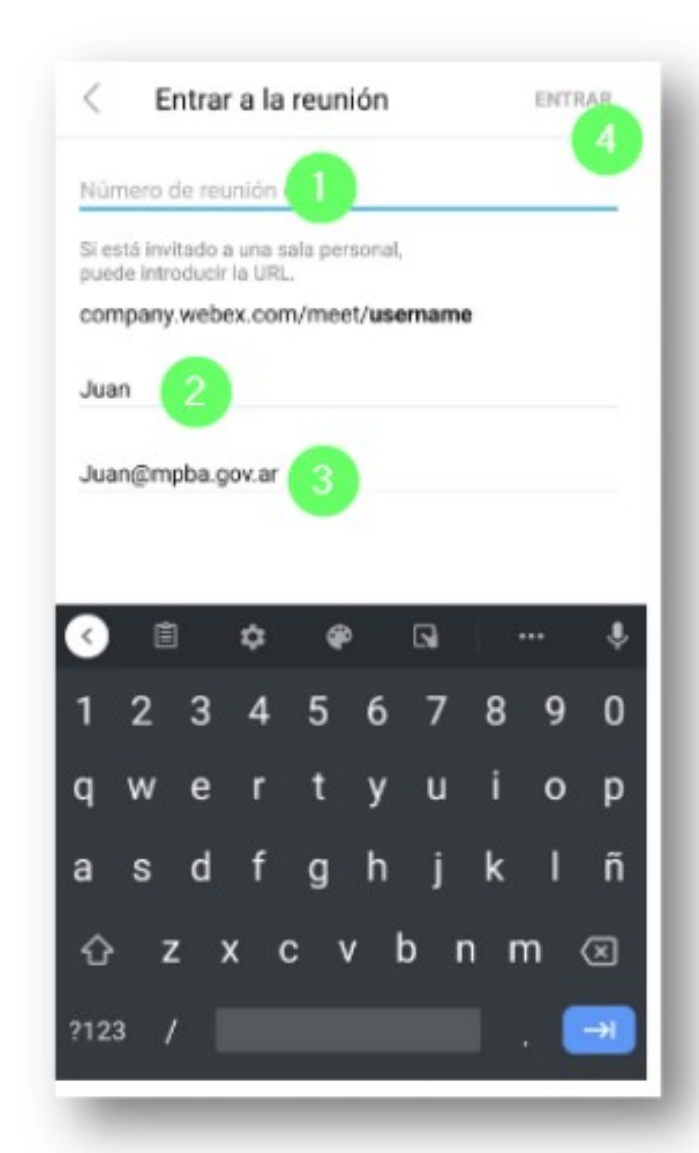

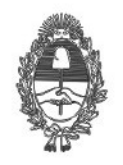

# PG.SG-282-20-3

En la panta la previa al ingreso se puede encender o apagar micrófono y cámara, luego presionar ENTRAR

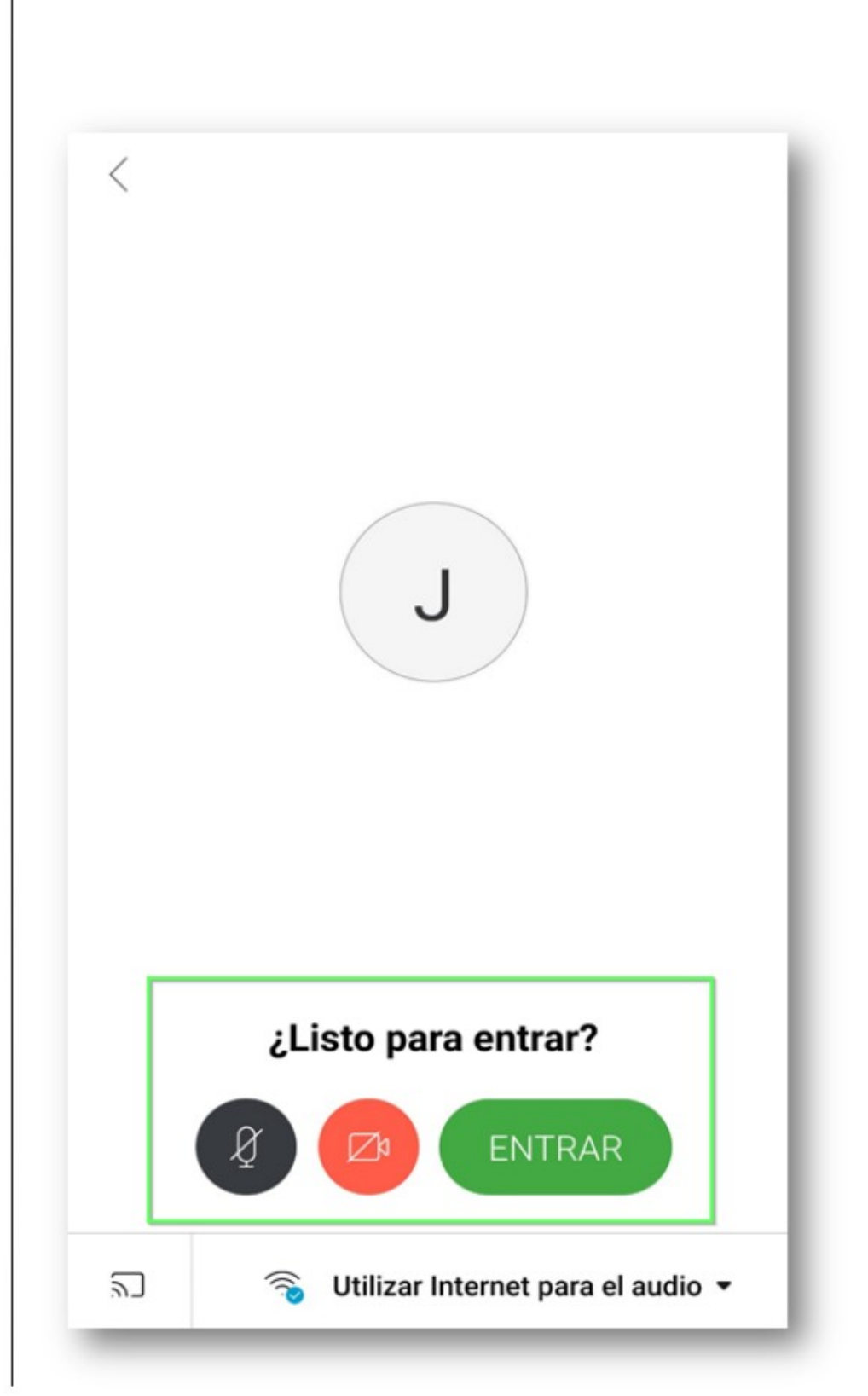

Una vez dentro de la reunión podemos ver:

- 1- Numero de sala
- 2- Controles de la reunión: micrófono, cámara, más opciones (chatear o compartir panta la), salir.
- 3- Ver participantes en la sala.

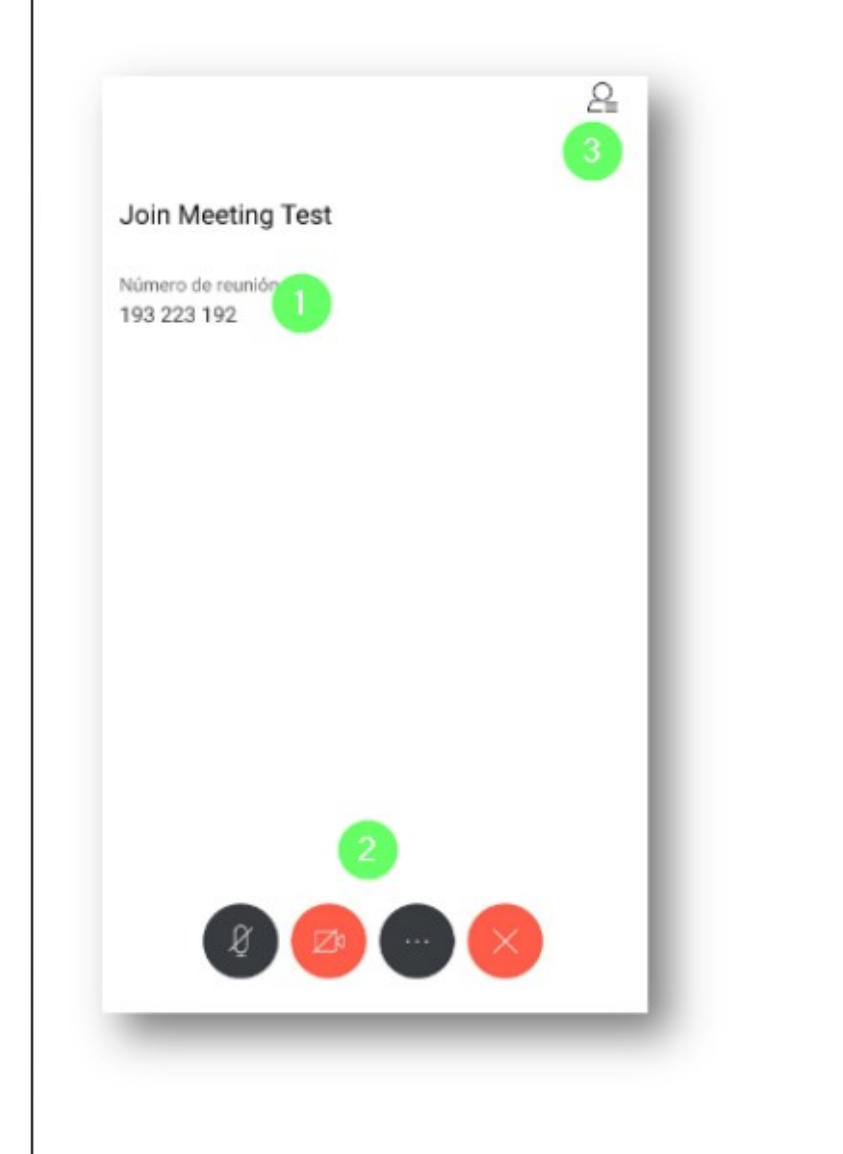

4. Videollamadas con personas privadas de la libertad alojadas en centros especializados en el marco de la Ley N° 13.634

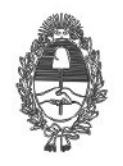

# PG.SG-282-20-3

El procedimiento de comunicación por videollamada con personas privadas de la libertad en centros especializados en el marco de la Ley N° 13.634 se definirá conjuntamente con las áreas competentes en el marco de la normativa vigente.